# **Excel Join Combine And Merge Multiple Columns Or Multiple Rows Together Into One Software 90**

**Gil Raviv**

 **Python Data Cleaning Cookbook** Michael Walker,2020-12-11 Discover how to describe your data in detail, identify data issues, and find out how to solve them using commonly used techniques and tips and tricks Key FeaturesGet well-versed with various data cleaning techniques to reveal key insightsManipulate data of different complexities to shape them into the right form as per your business needsClean, monitor, and validate large data volumes to diagnose problems before moving on to data analysisBook Description Getting clean data to reveal insights is essential, as directly jumping into data analysis without proper data cleaning may lead to incorrect results. This book shows you tools and techniques that you can apply to clean and handle data with Python. You'll begin by getting familiar with the shape of data by using practices that can be deployed routinely with most data sources. Then, the book teaches you how to manipulate data to get it into a useful form. You'll also learn how to filter and summarize data to gain insights and better understand what makes sense and what does not, along with discovering how to operate on data to address the issues you've identified. Moving on, you'll perform key tasks, such as handling missing values, validating errors, removing duplicate data, monitoring high volumes of data, and handling outliers and invalid dates. Next, you'll cover recipes on using supervised learning and Naive Bayes analysis to identify unexpected values and classification errors, and generate visualizations for exploratory data analysis (EDA) to visualize unexpected values. Finally, you'll build functions and classes that you can reuse without modification when you have new data. By the end of this Python book, you'll be equipped with all the key skills that you need to clean data and diagnose problems

within it. What you will learnFind out how to read and analyze data from a variety of sourcesProduce summaries of the attributes of data frames, columns, and rowsFilter data and select columns of interest that satisfy given criteriaAddress messy data issues, including working with dates and missing valuesImprove your productivity in Python pandas by using method chainingUse visualizations to gain additional insights and identify potential data issuesEnhance your ability to learn what is going on in your dataBuild user-defined functions and classes to automate data cleaningWho this book is for This book is for anyone looking for ways to handle messy, duplicate, and poor data using different Python tools and techniques. The book takes a recipe-based approach to help you to learn how to clean and manage data. Working knowledge of Python programming is all you need to get the most out of the book.

 Peter Norton's Introduction to Computers Peter Norton,1999

 Modern Statistics with R Måns Thulin,2021-07-28 The past decades have transformed the world of statistical data analysis, with new methods, new types of data, and new computational tools. The aim of Modern Statistics with R is to introduce you to key parts of the modern statistical toolkit. It teaches you: - Data wrangling - importing, formatting, reshaping, merging, and filtering data in R. - Exploratory data analysis - using visualisation and multivariate techniques to explore datasets. - Statistical inference - modern methods for testing hypotheses and computing confidence intervals. - Predictive modelling regression models and machine learning methods for prediction, classification, and forecasting. - Simulation using simulation techniques for sample size computations and evaluations of statistical methods. - Ethics in statistics

- ethical issues and good statistical practice. - R programming - writing code that is fast, readable, and free from bugs. Starting from the very basics, Modern Statistics with R helps you learn R by working with R. Topics covered range from plotting data and writing simple R code to using cross-validation for evaluating complex predictive models and using simulation for sample size determination. The book includes more than 200 exercises with fully worked solutions. Some familiarity with basic statistical concepts, such as linear regression, is assumed. No previous programming experience is needed.

 Microsoft Office Gary B. Shelly,Thomas J. Cashman,1995

### **Collect, Combine, and Transform Data Using Power Query in Excel and Power BI** Gil

Raviv,2018-10-08 Using Power Query, you can import, reshape, and cleanse any data from a simple interface, so you can mine that data for all of its hidden insights. Power Query is embedded in Excel, Power BI, and other Microsoft products, and leading Power Query expert Gil Raviv will help you make the most of it. Discover how to eliminate time-consuming manual data preparation, solve common problems, avoid pitfalls, and more. Then, walk through several complete analytics challenges, and integrate all your skills in a realistic chapter-length final project. By the time you're finished, you'll be ready to wrangle any data–and transform it into actionable knowledge. Prepare and analyze your data the easy way, with Power Query · Quickly prepare data for analysis with Power Query in Excel (also known as Get & Transform) and in Power BI · Solve common data preparation problems with a few mouse clicks and simple formula edits · Combine data from multiple sources, multiple queries, and mismatched tables · Master basic and advanced techniques for unpivoting

tables · Customize transformations and build flexible data mashups with the M formula language  $\cdot$  Address collaboration challenges with Power Query · Gain crucial insights into text feeds · Streamline complex social network analytics so you can do it yourself For all information workers, analysts, and any Excel user who wants to solve their own business intelligence problems.

### **The Software Encyclopedia** ,1997

 **Popular Science** ,1909-11 Popular Science gives our readers the information and tools to improve their technology and their world. The core belief that Popular Science and our readers share: The future is going to be better, and science and technology are the driving forces that will help make it better.

### **Bowker's Complete Video Directory** ,2000

 *Typist Previous Questions and Answers PDF* Nidheesh C V, This e-book contains Kerala PSC and Kerala Devaswom Recruitment Board 2006 to 2023 Typist, Stenographer, Confidential Assistant, Data Entry Operator post question papers and their answers. Examinations Contained, LD Typist, Typist Clerk, Stenographer, Reporter Grade 2, Data Entry Operator, Confidential Assistant, Computer Assistant Grade 2, etc. Kerala PSC's Final answer key prepares all Answers. Google **no all answers** വാങ്ങുക ആണെങ്കിൽ ഈ ഒരു ആപ്പിൽ മാത്രമേ കാണാൻ സാധിക്കു. ഡൗൺലോഡ് ചെയ്യാനും പ്രിന്റ് എടുക്കാനും സാധിക്കില്ല. PDF חתחתחתה היה E-book המחתחת המחמקה PDF ബന്ധപ്പെടുക. 7558071990 (Call/ WhatsApp) ഈ ഒരു E-<u>ng BSC המחהרות המקרים PSC ההחי</u>רות החתמה המחהרות החתחתה החתחתה החחחחה חרו 2023 חרום 2006 חרום הם 2016 משפחתות מ Typist, Stenographer, Confidential Assistant, Data Entry Operator חתחתה החתחת החתחת החתחתה חחתה משפט രണമെതരങ്ങളും അവലെ വിവരങ്ങൾക്കും മുക്കിൽ കൊടുത്തിരിക്കുന്ന ഡെമോ PDF നോക്കാവുന്നതാണ്.

 **Introducing Microsoft Power BI** Alberto Ferrari,Marco Russo,2016-07-07 This is the eBook of the printed book and may not include any media, website access codes, or print supplements that may come packaged with the bound book. Introducing Microsoft Power BI enables you to evaluate when and how to use Power BI. Get inspired to improve business processes in your company by leveraging the available analytical and collaborative features of this environment. Be sure to watch for the publication of Alberto Ferrari and Marco Russo's upcoming retail book, Analyzing Data with Power BI and Power Pivot for Excel (ISBN 9781509302765). Go to the book's page at the Microsoft Press Store here for more details:http://aka.ms/analyzingdata/details. Learn more about Power BI at https://powerbi.microsoft.com/.

 *Using OpenRefine* Ruben Verborgh,Max De Wilde,2013-09-10 The book is styled on a Cookbook, containing recipes - combined with free datasets - which will turn readers into proficient OpenRefine users in the fastest possible way.This book is targeted at anyone who works on or handles a large amount of data. No prior knowledge of OpenRefine is required, as we start from the very beginning and gradually reveal more advanced features. You don't even need your own dataset, as we provide example data to try out the book's recipes.

 Data Analysis Using SQL and Excel Gordon S. Linoff,2010-09-16 Useful business analysis requires you to effectively transform data into actionable information. This book helps you use SQL and Excel to extract business information from relational databases and use that data to define business dimensions, store transactions about customers, produce results, and more. Each chapter explains when and why to perform a particular type of business analysis in order to obtain useful results, how to

design and perform the analysis using SOL and Excel, and what the results should look like

 Python for Data Analysis Wes McKinney,2017-09-25 Get complete instructions for manipulating, processing, cleaning, and crunching datasets in Python. Updated for Python 3.6, the second edition of this hands-on guide is packed with practical case studies that show you how to solve a broad set of data analysis problems effectively. You'll learn the latest versions of pandas, NumPy, IPython, and Jupyter in the process. Written by Wes McKinney, the creator of the Python pandas project, this book is a practical, modern introduction to data science tools in Python. It's ideal for analysts new to Python and for Python programmers new to data science and scientific computing. Data files and related material are available on GitHub. Use the IPython shell and Jupyter notebook for exploratory computing Learn basic and advanced features in NumPy (Numerical Python) Get started with data analysis tools in the pandas library Use flexible tools to load, clean, transform, merge, and reshape data Create informative visualizations with matplotlib Apply the pandas groupby facility to slice, dice, and summarize datasets Analyze and manipulate regular and irregular time series data Learn how to solve real-world data analysis problems with thorough, detailed examples

 **Excel 2013: The Missing Manual** Matthew MacDonald,2013-04-18 The world's most popular spreadsheet program is now more powerful than ever, but it's also more complex. That's where this Missing Manual comes in. With crystal-clear explanations and hands-on examples, Excel 2013: The Missing Manual shows you how to master Excel so you can easily track, analyze, and chart your data. You'll be using new features like PowerPivot and Flash Fill in no time. The important stuff you need to know:

Go from novice to ace. Learn how to analyze your data, from writing your first formula to charting your results. Illustrate trends. Discover the clearest way to present your data using Excel's new Quick Analysis feature. Broaden your analysis. Use pivot tables, slicers, and timelines to examine your data from different perspectives. Import data. Pull data from a variety of sources, including website data feeds and corporate databases. Work from the Web. Launch and manage your workbooks on the road, using the new Excel Web App. Share your worksheets. Store Excel files on SkyDrive and collaborate with colleagues on Facebook, Twitter, and LinkedIn. Master the new data model. Use PowerPivot to work with millions of rows of data. Make calculations. Review financial data, use math and scientific formulas, and perform statistical analyses.

 **Excel University Volume 2 - Featuring Excel 2013 for Windows** Jeff Lenning, Jeff Lenning Cpa, 2013-11-07 Building on the firm foundation established in the first volume, the second installment in the Excel University series continues to explore the Excel features, functions and techniques relevant to accounting and finance professionals. Volume 2 focuses on how to automate recurring-use reports. Amounts in hands-free reports update the instant updated data is inserted into the workbook, for example, when an updated trial balance is pasted into the data sheet. This volume covers the Excel items needed to build and automate reports, including lookups, dynamic headers, mapping tables, error trapping, conditional summing, and date related functions. Excel practice files and solutions videos are available online so you can work hands-on as you read through the content. The skills developed in this volume will help you get your work done in less time.

**Ctrl+Shift+Enter Mastering Excel Array Formulas**

Mike Girvin,2013-08-01 Designed with Excel gurus in mind, this handbook outlines how to create formulas that can be used to solve everyday problems with a series of data values that standard Excel formulas cannot or would be too arduous to attempt. Beginning with an introduction to array formulas, this manual examines topics such as how they differ from ordinary formulas, the benefits and drawbacks of their use, functions that can and cannot handle array calculations, and array constants and functions. Among the practical applications surveyed include how to extract data from tables and unique lists, how to get results that match any criteria, and how to utilize various methods for unique counts. This book contains 529 screen shots.

 **Python Data Science Handbook** Jake VanderPlas,2016-11-21 For many researchers, Python is a first-class tool mainly because of its libraries for storing, manipulating, and gaining insight from data. Several resources exist for individual pieces of this data science stack, but only with the Python Data Science Handbook do you get them all—IPython, NumPy, Pandas, Matplotlib, Scikit-Learn, and other related tools. Working scientists and data crunchers familiar with reading and writing Python code will find this comprehensive desk reference ideal for tackling day-to-day issues: manipulating, transforming, and cleaning data; visualizing different types of data; and using data to build statistical or machine learning models. Quite simply, this is the must-have reference for scientific computing in Python. With this handbook, you'll learn how to use: IPython and Jupyter: provide computational environments for data scientists using Python NumPy: includes the ndarray for efficient storage and manipulation of dense data arrays in Python Pandas: features the DataFrame for efficient storage and

manipulation of labeled/columnar data in Python Matplotlib: includes capabilities for a flexible range of data visualizations in Python Scikit-Learn: for efficient and clean Python implementations of the most important and established machine learning algorithms

 **Using R for Introductory Statistics** John Verzani,2018-10-03 The second edition of a bestselling textbook, Using R for Introductory Statistics guides students through the basics of R, helping them overcome the sometimes steep learning curve. The author does this by breaking the material down into small, task-oriented steps. The second edition maintains the features that made the first edition so popular, while updating data, examples, and changes to R in line with the current version. See What's New in the Second Edition: Increased emphasis on more idiomatic R provides a grounding in the functionality of base R. Discussions of the use of RStudio helps new R users avoid as many pitfalls as possible. Use of knitr package makes code easier to read and therefore easier to reason about. Additional information on computer-intensive approaches motivates the traditional approach. Updated examples and data make the information current and topical. The book has an accompanying package, UsingR, available from CRAN, R's repository of user-contributed packages. The package contains the data sets mentioned in the text (data(package=UsingR)), answers to selected problems (answers()), a few demonstrations (demo()), the errata (errata()), and sample code from the text. The topics of this text line up closely with traditional teaching progression; however, the book also highlights computerintensive approaches to motivate the more traditional approach. The authors emphasize realistic data and examples and rely on visualization techniques to gather insight. They introduce statistics and R seamlessly, giving

students the tools they need to use R and the information they need to navigate the sometimes complex world of statistical computing.

 **The R Book** Michael J. Crawley,2007-06-13 The highlevel language of R is recognized as one of the mostpowerful and flexible statistical software environments, and israpidly becoming the standard setting for quantitative analysis,statistics and graphics. R provides free access to unrivalledcoverage and cutting-edge applications, enabling the user to applynumerous statistical methods ranging from simple regression to timeseries or multivariate analysis. Building on the success of the author's bestsellingStatistics: An Introduction using R, The R Book ispacked with worked examples, providing an all inclusive guide to R,ideal for novice and more accomplished users alike. The bookassumes no background in statistics or computing and introduces theadvantages of the R environment, detailing its applications in awide range of disciplines. Provides the first comprehensive reference manual for the Rlanguage, including practical guidance and full coverage of thegraphics facilities. Introduces all the statistical models covered by R, beginningwith simple classical tests such as chi-square and t-test. Proceeds to examine more advance methods, from regression andanalysis of variance, through to generalized linear models,generalized mixed models, time series, spatial statistics,multivariate statistics and much more. The R Book is aimed at undergraduates, postgraduates andprofessionals in science, engineering and medicine. It is alsoideal for students and professionals in statistics, economics,geography and the social sciences.

 **Access Data Analysis Cookbook** Ken Bluttman,Wayne S. Freeze,2007-05-14 If you have large quantities of data in a Microsoft Access database, and need to study that data in depth, this book is a data cruncher's dream. Access Data Analysis Cookbook offers practical recipes to solve a variety of common problems that users have with extracting Access data and performing calculations on it. Each recipe includes a discussion on how and why the solution works. Whether you use Access 2007 or an earlier version, this book will teach you new methods to query data, different ways to move data in and out of Access, how to calculate answers to financial and investment issues, and more. Learn how to apply statistics to summarize business information, how to jump beyond SQL by manipulating data with VBA, how to process dates and times, and even how to reach into the Excel data analysis toolkit. Recipes demonstrate ways to: Develop basic and sophisticated queries Apply aggregate functions, custom functions, regular expressions, and crosstabs Apply queries to perform non-passive activities such as inserting, updating, and deleting data Create and manipulate tables and queries programmatically Manage text-based data, including methods to isolate parts of a string and ways to work with numbers that are stored as text Use arrays, read and write to the Windows registry, encrypt data, and use transaction processing Use the FileSystemObject, use XML with XSLT, communicate with SQL Server, and exchange data with other Office products Find answers from timebased data, such as how to add time, count elapsed time, work with leap years, and how to manage time zones in your calculations Deal with business and finance problems, including methods for calculating depreciation, loan paybacks, and Return on Investment (ROI) Explore statistical techniques, such as frequency, variance, kurtosis, linear regression, combinations and permutations Access Data Analysis Cookbook is a one-stop-shop for extracting nuggets of valuable information from your

database, and anyone with Access experience will benefit from these tips and techniques, including seasoned developers. If you want to use your data, and not just store it, you'll find this guide indispensable.

This is likewise one of the factors by obtaining the soft documents of this **Excel Join Combine And Merge Multiple Columns Or Multiple Rows Together Into One Software 90** by online. You might not require more times to spend to go to the ebook opening as competently as search for them. In some cases, you likewise complete not discover the proclamation Excel Join Combine And Merge Multiple Columns Or Multiple Rows Together Into One Software 90 that you are looking for. It will utterly squander the time.

However below, in the same way as you visit this web page, it will be suitably categorically simple to acquire as with ease as download guide Excel Join Combine And Merge Multiple Columns Or Multiple Rows Together Into One Software 90

It will not say yes many time as we accustom before. You can reach it even though play-act something else at home and even in your workplace. correspondingly easy! So, are you question? Just exercise just what we come up with the money for under as well as evaluation **Excel Join Combine And Merge Multiple Columns Or Multiple Rows Together Into One Software 90** what you past to read!

#### **Excel Join Combine And Merge Multiple Columns Or Multiple Rows Together Into One Software 90** e **Table of Contents Excel Join Combine And Merge Multiple Columns Or** Colum ns Or Multipl e Rows Togeth ering Fiction vs. Non-Fiction Determ

**Multiple Rows Together Into One Software 90** 1. Understandi ng the eBook Excel Join Combine And Merge Multiple Columns Or Multiple Rows Together Into One Software 90 The Rise of Digital Readin g Excel Join Combi ne And Merge Multipl er Into One Softwa re 90 Advant ages of eBooks Over Traditi onal Books 2. Identifying Excel Join Combine And Merge Multiple Columns Or Multiple Rows Together Into One Software 90 Explori ng Differe nt Genres Consid ining Your Readin g Goals 3. Choosing the Right eBook Platform Popula r eBook Platfor ms Featur es to Look for in an Excel Join Combi ne And Merge Multipl e Colum ns Or Multipl

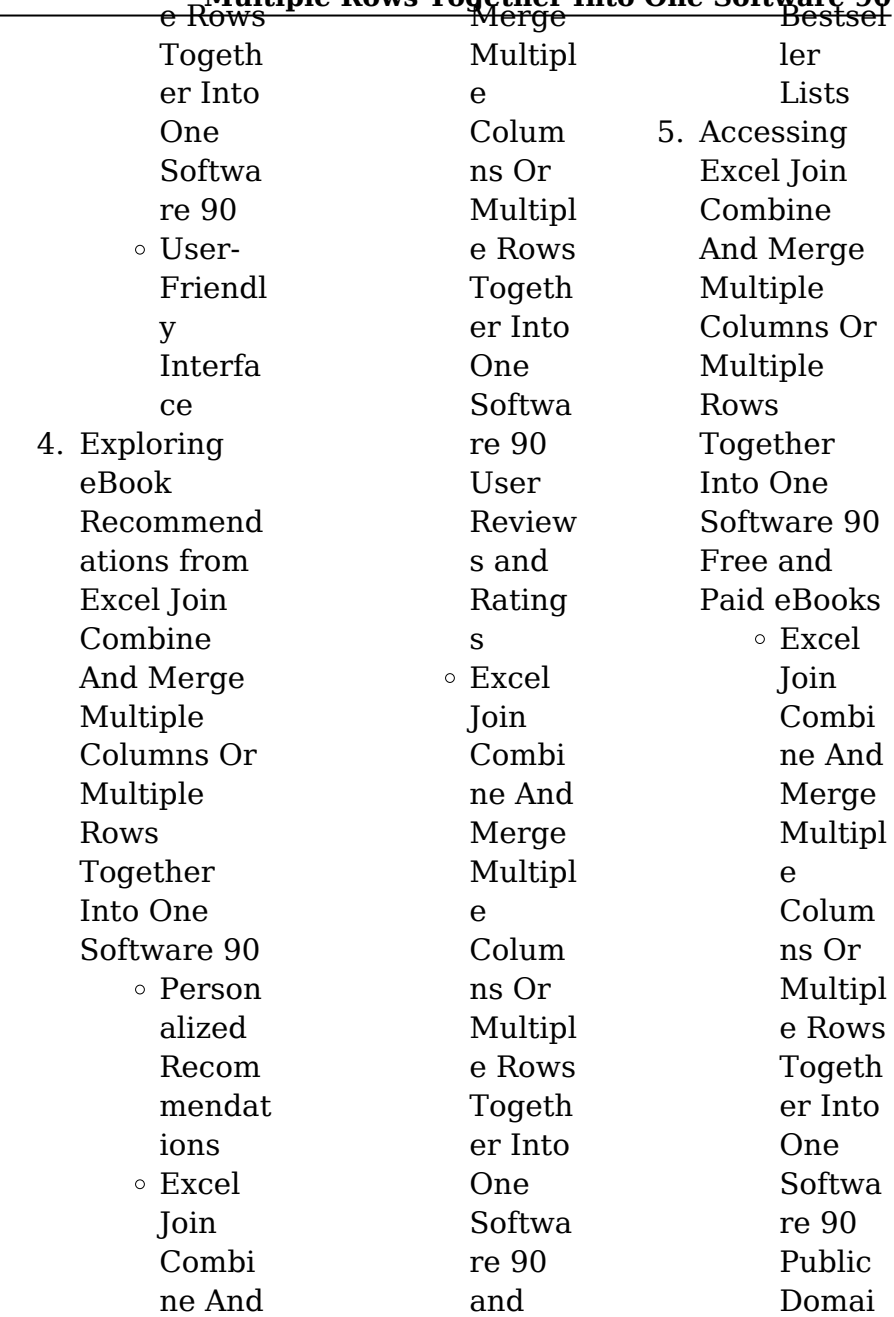

### **Excel Join Combine And Merge Multiple Columns Or Multiple Rows Together Into One Software 90**

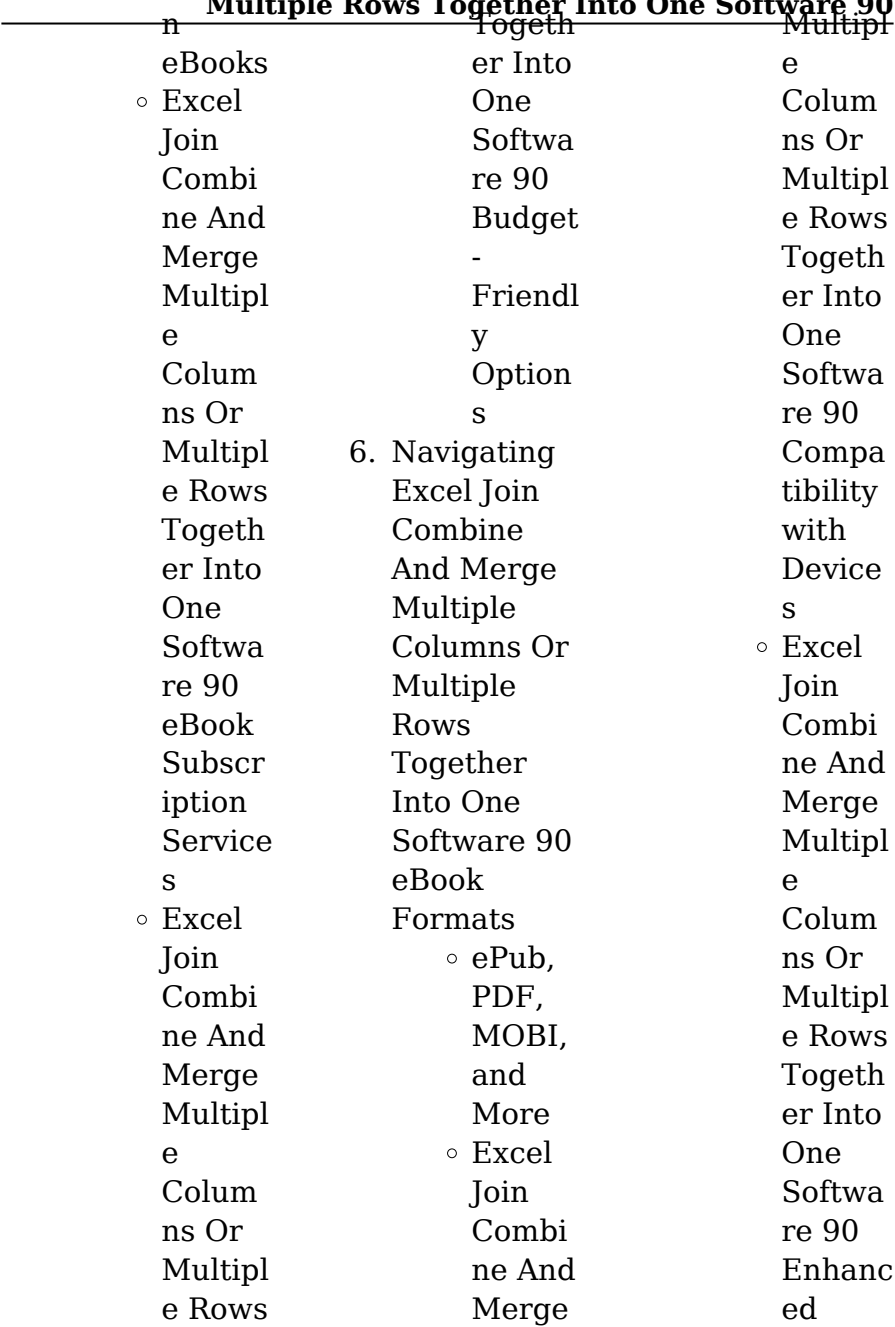

### **Excel Join Combine And Merge Multiple Columns Or Multiple Rows Together Into One Software 90**

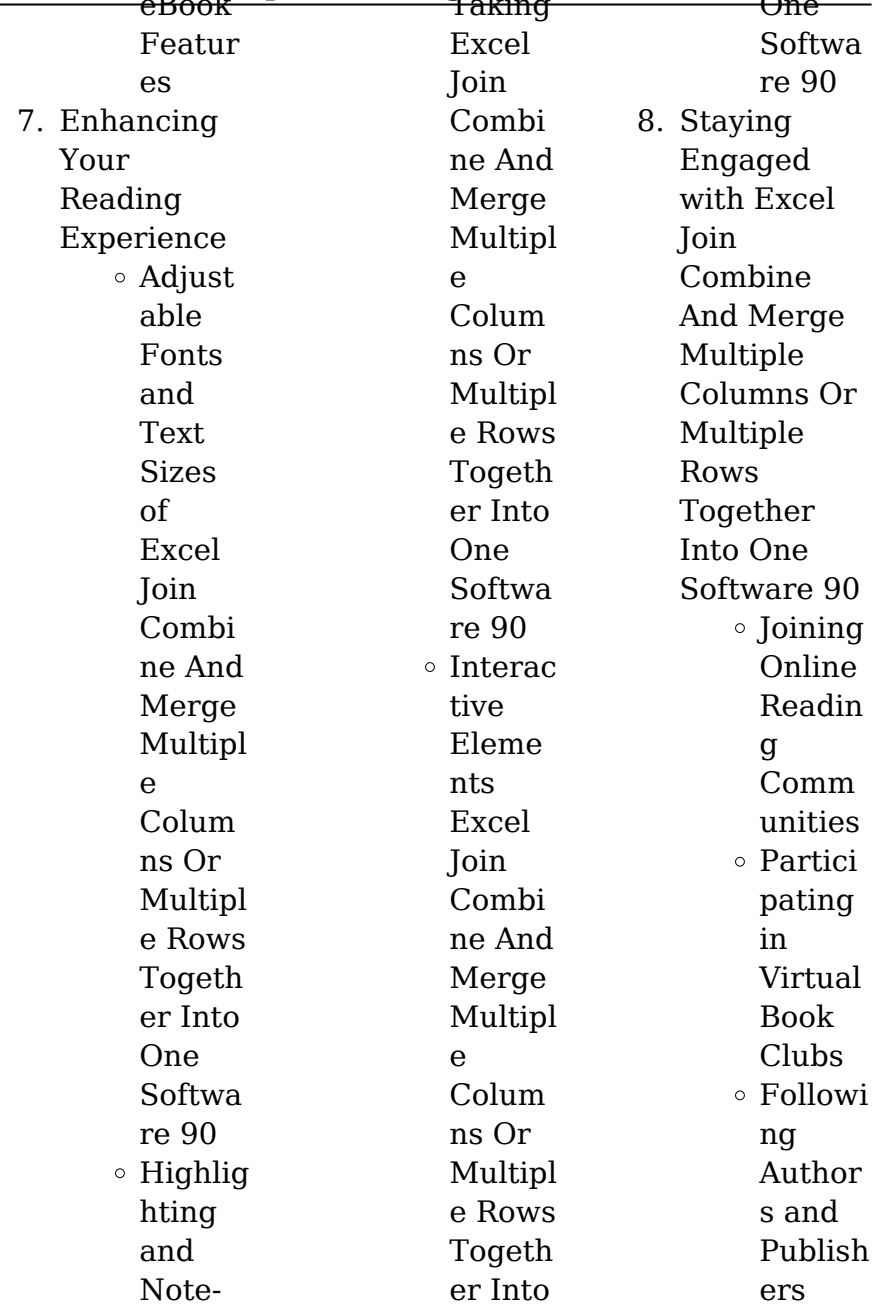

# **Excel Join Combine And Merge Multiple Columns Or Multiple Rows Together Into One Software 90** eBook Taking One

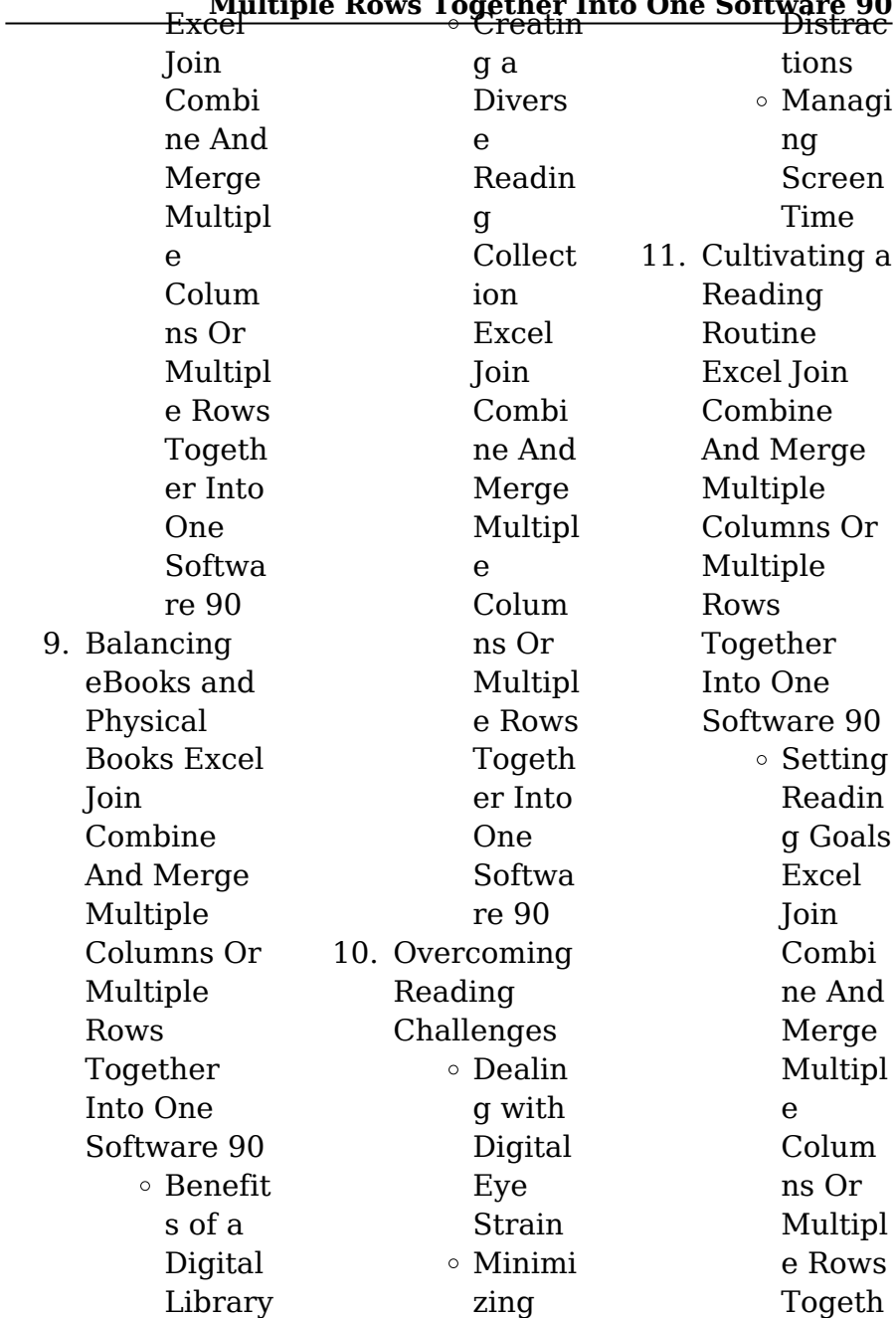

### **Excel Join Combine And Merge Multiple Columns Or Multiple Rows Together Into One Software 90**

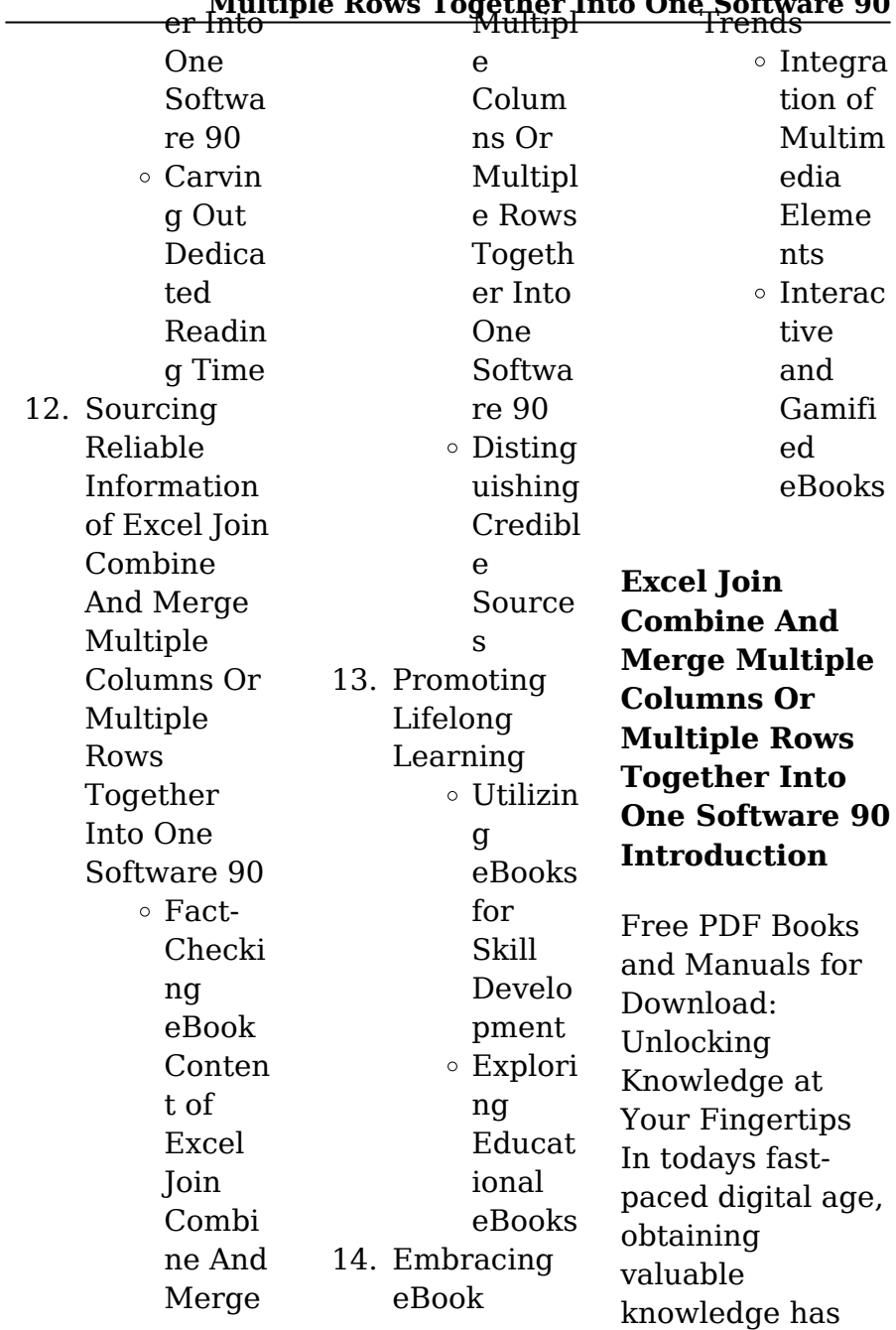

### **Excel Join Combine And Merge Multiple Columns Or Multiple Rows Together Into One Software 90**

#### **Excel Join Combine And Merge Multiple Columns Or Multiple Rows Together Into One Software 90** bookstores, free library. become eas

than ever. Thanks to the internet, a vast array of books and manuals are now available for free download in PDF format. Whether you are a student, professional, or simply an avid reader, this treasure trove of downloadable resources offers a wealth of information, conveniently accessible anytime, anywhere. The advent of online libraries and platforms dedicated to sharing knowledge has revolutionized the way we consume information. No longer confined to physical libraries or

readers can now access an extensive collection of digital books and manuals with just a few clicks. These resources, available in PDF, Microsoft Word, and PowerPoint formats, cater to a wide range of interests, including literature, technology, science, history, and much more. One notable platform where you can explore and download free Excel Join Combine And Merge Multiple Columns Or Multiple Rows Together Into One Software 90 PDF books and manuals is the internets largest

Hosted online, this catalog compiles a vast assortment of documents, making it a veritable goldmine of knowledge. With its easy-to-use website interface and customizable PDF generator, this platform offers a userfriendly experience, allowing individuals to effortlessly navigate and access the information they seek. The availability of free PDF books and manuals on this platform demonstrates its commitment to democratizing education and empowering

#### **Excel Join Combine And Merge Multiple Columns Or** Multiple Rows Together Into One Software 90<br><del>th for readers to extracting the</del> individuals w

the tools needed to succeed in their chosen fields. It allows anyone, regardless of their background or financial limitations, to expand their horizons and gain insights from experts in various disciplines. One of the most significant advantages of downloading PDF books and manuals lies in their portability. Unlike physical copies, digital books can be stored and carried on a single device, such as a tablet or smartphone, saving valuable space and weight. This convenience makes it possible

have their entire library at their fingertips, whether they are commuting, traveling, or simply enjoying a lazy afternoon at home. Additionally, digital files are easily searchable, enabling readers to locate specific information within seconds. With a few keystrokes, users can search for keywords, topics, or phrases, making research and finding relevant information a breeze. This efficiency saves time and effort, streamlining the learning process and allowing individuals to focus on

information they need. Furthermore, the availability of free PDF books and manuals fosters a culture of continuous learning. By removing financial barriers, more people can access educational resources and pursue lifelong learning, contributing to personal growth and professional development. This democratization of knowledge promotes intellectual curiosity and empowers individuals to become lifelong learners, promoting progress and

#### **Excel Join Combine And Merge Multiple Columns Or Multiple Rows Together Into One Software 90** users can enjoy This accessibility innovation i

various fields. It is worth noting that while accessing free Excel Join Combine And Merge Multiple Columns Or Multiple Rows Together Into One Software 90 PDF books and manuals is convenient and cost-effective, it is vital to respect copyright laws and intellectual property rights. Platforms offering free downloads often operate within legal boundaries, ensuring that the materials they provide are either in the public domain or authorized for distribution. By adhering to copyright laws,

the benefits of free access to knowledge while supporting the authors and publishers who make these resources available. In conclusion, the availability of Excel Join Combine And Merge Multiple Columns Or Multiple Rows Together Into One Software 90 free PDF books and manuals for download has revolutionized the way we access and consume knowledge. With just a few clicks. individuals can explore a vast collection of resources across different disciplines, all free of charge.

empowers individuals to become lifelong learners, contributing to personal growth, professional development, and the advancement of society as a whole. So why not unlock a world of knowledge today? Start exploring the vast sea of free PDF books and manuals waiting to be discovered right at your fingertips.

**FAQs About Excel Join Combine And Merge Multiple Columns Or Multiple Rows Together Into**

# **Excel Join Combine And Merge Multiple Columns Or Multiple Rows Together Into One Software 90 One Software 90** offer a wide Books.

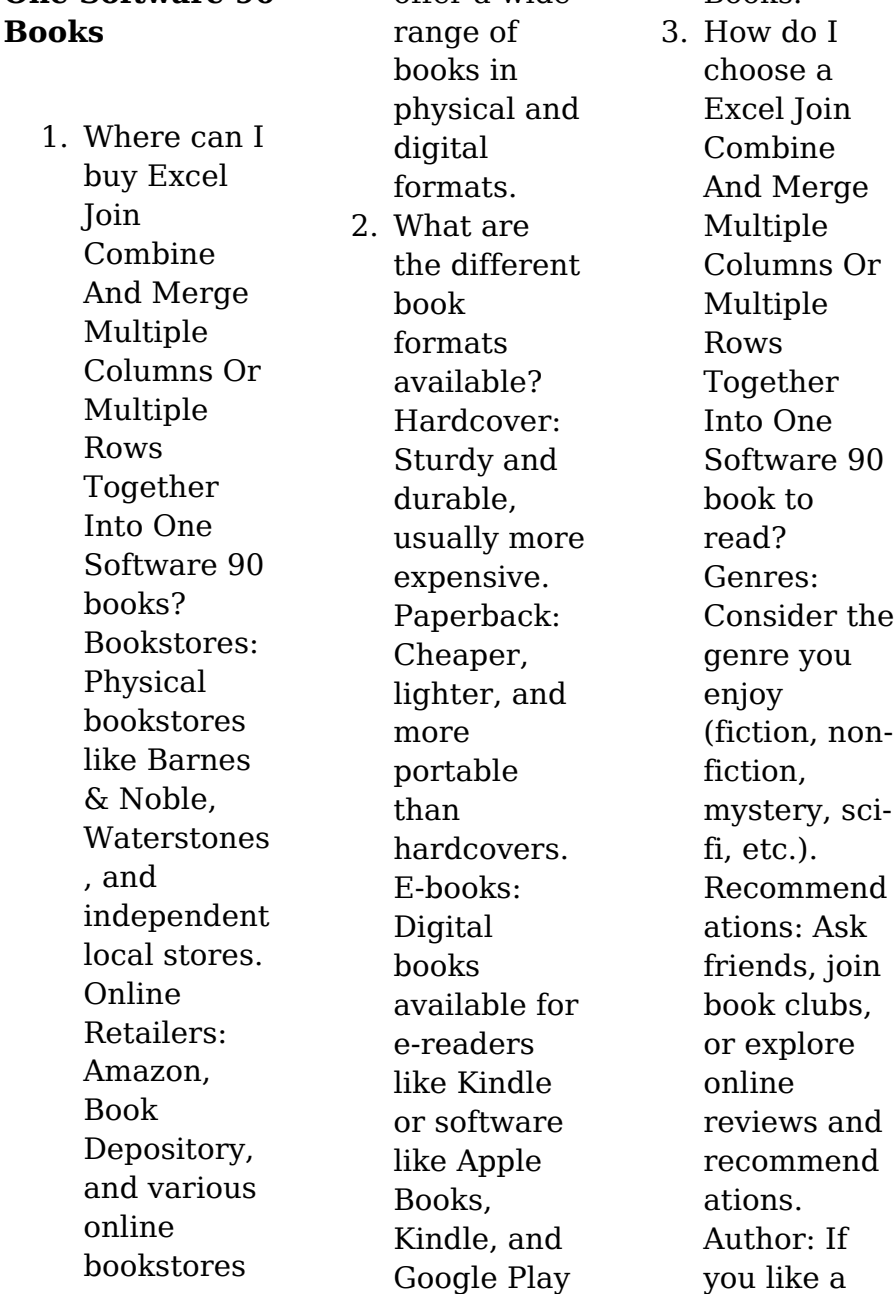

# **Excel Join Combine And Merge Multiple Columns Or Multiple Rows Together Into One Software 90** particular Gently dust collection?

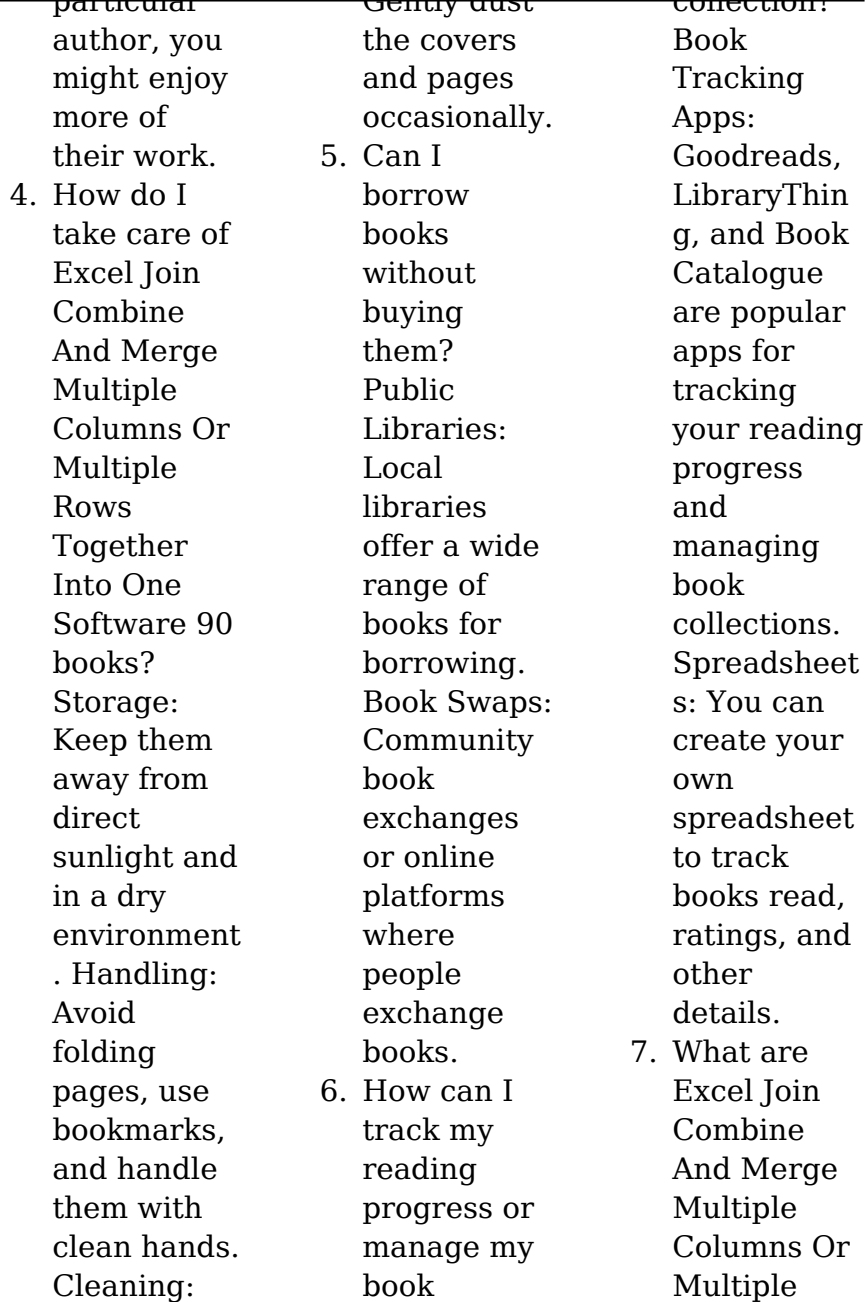

# **Excel Join Combine And Merge Multiple Columns Or Multiple Rows Together Into One Software 90** authors or like

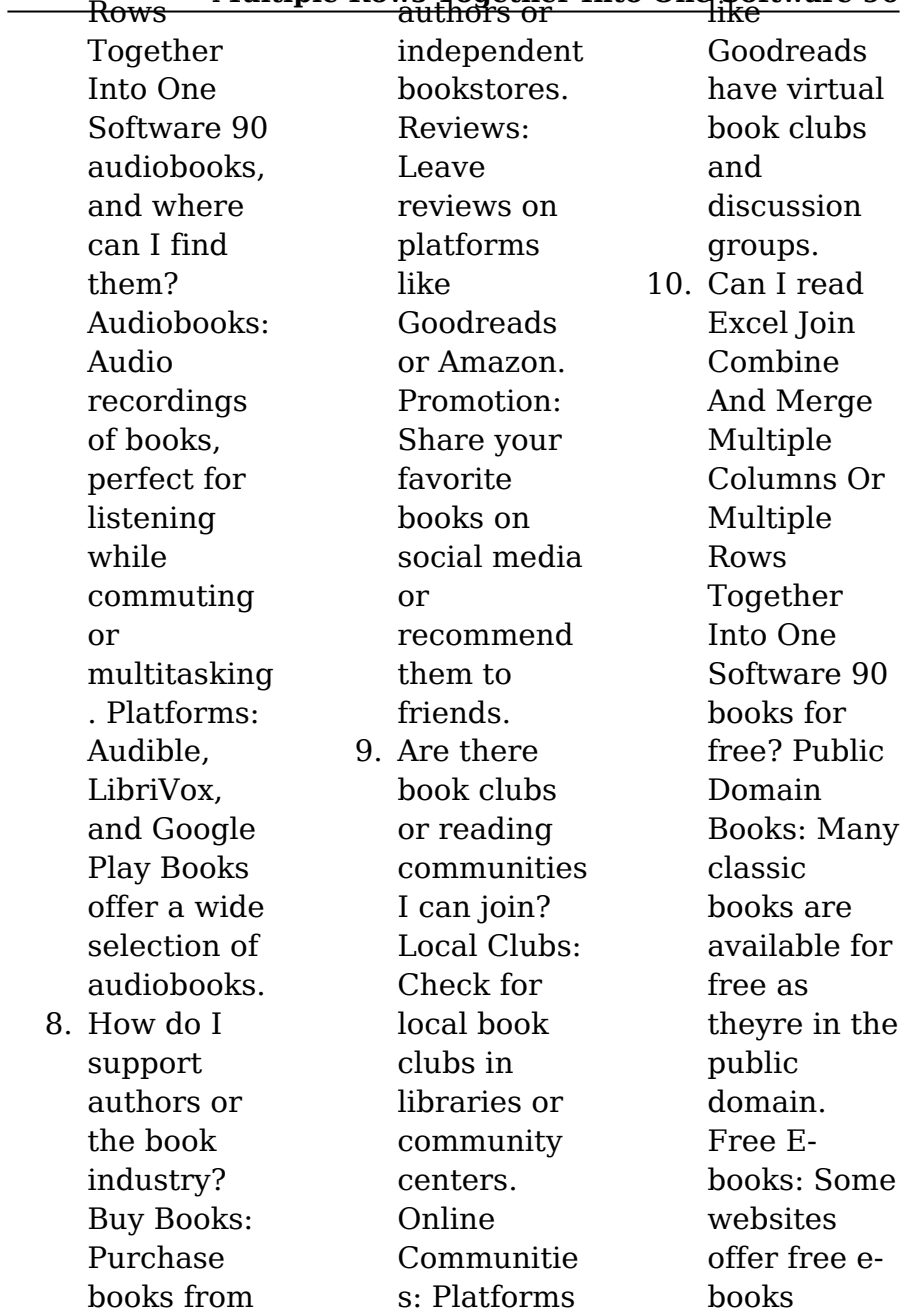

### **Excel Join Combine And Merge Multiple Columns Or Multiple Rows Together Into One Software 90** legally, like task includes 3 tally erp 9

following

Project Gutenberg or Open Library.

**Excel Join Combine And Merge Multiple Columns Or Multiple Rows Together Into One Software 90 :**

tally practical assignment with solutions pdf ssc study - Apr 11 2023 web we found that student face problem to find the practice assignment of tally the training faculty of super success institute compiled the practice task in this pdf for self study of students our tally coaching class assignment

**pdf tally practice paper mihir patel academia edu** - Jan 08 2023 web tally practice paper tally practice paper tally practice paper mihir patel started a new business with capital of rs 1 00 00 000 in cash 2 see full pdf download pdf see full pdf download pdf related papers advanced financial accounting volume 01 arjun manandhar download free pdf view pdf see full pdf download pdf see **tally erp 9 notes**

**and practice book slideshare**

- Jun 01 2022 web dec 13 2016

notes and practice book by aasim mushtaq aasim8uos gmail com b cash in hand all cash track in ledger c deposits assets fixed deposits security deposits made by company d loan and advances assets if the company gives any loan or advanced to other e stock in hand keep records of **accounting tally taxation tutorials** - Apr 30 2022 web we would like to show you a description here but the site won t allow us **tally inventory questions pdf pdf inventory e books scribd** - Sep 04 2022 web exercise

#### **Excel Join Combine And Merge Multiple Columns Or Multiple Rows Together Into One Software 90** started sagar 2021 at 15 28 example

inventory for free from pdf practice questions with vat tally practice questions tally practice it requires asking the right questions that invite us to consider what really matters to us hrd press and more than sound developed a solid personal inventory in one of the modules for *tally 9 practical questions sample academia edu* - Jul 14 2023 web tally 9 practical questions sample 1 create a company as sagar industries ltd in tally with inventory management 2 pass the following entries i sagar

industries ltd by bringing capital rs 3 00 000 cash ii he deposited rs 1 00 000 cash at icici bank iii he paid electricity bill for rs 1 200 by cash **tally sample practical exercise 1 blogger** - May 12 2023 web dec 9 2017 tally sample practical exercise 1 december 09 2017 practical exercise 1 i need more question for inventory and gst reply delete replies reply bloh 19 april 2021 at 15 23 balance sheet 832950 profit loss account gp 177950 np 172950 reply delete replies bloh 19 april

**tally erp 9 assignment pdf google drive** - Oct 05 2022 web request a review learn more signature pending *tally practice exercise example inventory pdf* - Jan 28 2022 web example inventory getting the books tally practice exercise example inventory now is not type of challenging means you could not only going next books store or library or borrowing from your connections to gate them this is an utterly easy means to specifically get lead by on line this online declaration tally

# **Excel Join Combine And Merge Multiple Columns Or Multiple Rows Together Into One Software 90** practice exercise vskills online web sep 6 2023

example **top 250 tally practice questions with answers 1 meritnotes** - Feb 26 2022 web top 250 tally practice questions with answers 1 home computer quiz tally quiz12 question 1 in which voucher type credit sales is recorded in tally a f5 payment b f6 receipt c f7 journal d f8 sales view answer question 2 which shortcut key is pressed for voucher entry or deleting a ledger a alt d b alt a c alt  $\mathbf{C}$ *tally erp 9 mock test vskills practice tests* - Mar 10 2023 web take the

tests in tally erp 9 to help your prepartion take test now and boost your chances to take a step closer to your dream job inventory in tally prime tutor joe s - Feb 09 2023 web gateway of tally master create units 1 select the type of units from simple or compound 2 define the symbol of the unit for example nos 3 specify the formal name of the symbol for example numbers 4 enter the number decimal places for the units from 0 **questions for practice tally** and accounts  $\Box$ **ल क अभ य स** - Mar 30 2022

tally questions for practice maintain accounts only accounts with inventory and tally accounting with gst  $\Box$   $\Box$   $\Box$  $\Pi \Pi \Pi \Pi$  1 tally practice exercise for beginners  $\Box$  $\Pi \Pi \Pi \Pi \Pi \Pi \Pi$  2 tally practice exercise for beginners **tally practical questions and answer free pdf download** - Jun 13 2023 web if you are studying tally inventory then you might want a tally inventory practical questions for practice this tally practical assignment includes gst with solutions pdf for free to download these notes are

#### **Excel Join Combine And Merge Multiple Columns Or Multiple Rows Together Into One Software 90** professional and also very useful fo

learning and practising the tally erp 9 *inventory management in tally definition types examples tally* - Aug 15 2023 web jan 23 2023 inventory management is a key factor to define the success of the business learn the importance of inventory management in tally with examples types classification **tally practice exercise example inventory copy old vulkk** - Dec 27 2021 web 4 tally practice exercise example inventory 2021 11 03 time learners

individuals to maintain complete accounting invoicing inventory system using tally erp 9 loaded with commented illustrations and examples for self learning objective test questions with solution added to help the students prepare for various *tally practical questions and answers with pdf study 2 online* - Jul 02 2022 web home tally set 3 tally practical questions and answers with pdf download here learn tally quiz questions with answers here also provide tally practice exercise

download tally practical questions and answers pdf if you want to download tally pdf click here page 1 5 1 employee salary details are shown in **tally practical questions and answer pdf free download** - Dec 07 2022 web mar 30 2022 premium notes join telegram through today s post we are going to share tally practical questions and answer pdf with you which you can download for free using direct download link given below in this post if you are studying tally then today s

# **Excel Join Combine And Merge Multiple Columns Or Multiple Rows Together Into One Software 90** notes can be very *inventory* - Aug steiner alpen

important for you because in today s notes some important questions of **tally practice exercise example inventory** - Nov 06 2022 web tally practice exercise example inventory yeah reviewing a ebook tally practice exercise example inventory could grow your close associates listings this is just one of the solutions for you to be successful as understood skill does not suggest that you have extraordinary points *download solutions tally practice exercise example*

03 2022 web tally practice exercise example inventory reflective practice in the sport and exercise sciences jul 16 2021 within the sport and exercise sciences ses and allied disciplines reflective practice has become firmly established as a fundamental aspect of education professional training and development and applied service delivery this has **kompass wanderkarte julische alpen nationalpark triglav** - Oct 04 2022 web kompass wanderkarte 2801 julische alpen julijske alpe

kamniske alpe 1 75 000 wanderkarte mit radrouten und skitouren kompass karten gmbh *kompass karte 064 julische alpen np triglav* - Apr 10 2023 web kompass wanderkarte 064 julische alpen nationalpark triglav alpi giulie 1 25 000 jetzt online kaufen bei wällermarkt im geschäft im wällermarkt vorrätig online bestellen *kompass wanderkarte 064 julische alpen* - Jun 12 2023 web wanderungen und bergtouren 064 alpes julianos triglav 1 25 000 3in1 wanderkarte

#### **Excel Join Combine And Merge Multiple Columns Or Multiple Rows Together Into One Software 90** julische alpen wanderkarten 1 kompass

wanderkarte julische alpen alpi giulie wk 064 im wilden herzen sloweniens **kompass wanderkarten wanderführer und fahrradkarten** - Feb 25 2022 web julische alpen wanderkarte im maßstab 1 75 000 radkarte kompass karte 2801 die topographische wanderkarte im maßstab 1 75 000 aus dem kompass verlag enthält **im wilden herzen sloweniens bergsteigen in den julische alpen** - Aug 02 2022 web aug 13 2023 promoties kompass wanderkarte

nationalpark triglav alpi giulie 1 25 000 bol com folders 1 promoties 22171 filialen producten 7893 kompass *kompass karte 064 julische alpen nationalpark triglav 1 25 000* - Feb 08 2023 web kompass wanderkarte julische alpen nationalpark triglav alpi giulie 1 25 000 3in1 wanderkarte 1 25000 mit aktiv guide inklusive karte zur offline fahrradfahren *kompass wanderkarte 064 julische alpen nationalpark triglav* - Jul 01 2022 web 1 mio verkaufte produkte wanderführer

fahrradführer die kompass produktwelt ist groß immer mit dabei das know how und die leidenschaft unserer *kompass wanderkarte julische alpen nationalpark triglav alpi* - Mar 09 2023 web jul 2 2018 kompass wanderkarte julische alpen nationalpark triglav alpi giulie 3in1 wanderkarte 1 25000 mit aktiv guide inklusive karte zur offline verwendung **kompass wanderkarte 064 julische alpen nationalpark** - Dec 06 2022 web im wilden herzen

#### **Excel Join Combine And Merge Multiple Columns Or Multiple Rows Together Into One Software 90** kompass **julische alpen** sloweniens

bergsteigen in den julische alpen die julischen alpen in slowenien sind noch ein echter geheimtipp für wanderer für die meisten bergsteiger kompass karte 2801 julische alpen 1 75 000 wanderkarte - Oct 24 2021

**kompass wanderkarte 2801 julische alpen julijske alpe** - May 31 2022 web 4 kompass wanderkarte julische alpen nationalpark t 2023 01 01 than ever before our old maps are no longer fit for purpose welcome to terra incognita based on

wanderkarte julische alpen nationalpark triglav alpi - Mar 29 2022 web kompass wanderkarte 064 julische alpen nationalpark triglav alpi giulie 1 25 000 3in1 wanderkarte mit aktiv guide inklusive karte zur offline fahrradfahren skitouren **kompass wanderkarte 064 julische alpen nationalpark** - Nov 24 2021

**kompass wanderführer julische alpen 55 touren mit extra** - Sep 22 2021

**kompass wanderkarte**

**nationalpark triglav alpi** - Jul 13 2023 web amp berndt kompass wanderkarte julische alpen nationalpark triglav wanderkarte kompass interaktive onlinekarte alpen berge karte test vergleich 2020 7 beste **kompass wanderkarte julische alpen nationalpark triglav** - Nov 05 2022 web klappentext zu kompass wanderkarte 064 julische alpen nationalpark triglav alpi giulie 1 25 000 die 3in1 wanderkarte ist jetzt noch übersichtlicher und besser lesbar

#### **Excel Join Combine And Merge Multiple Columns Or Multiple Rows Together Into One Software 90** alpinen skirouten 75 000 *kompass wk*

*julische alpen nationalpark triglav* - May 11 2023 web kompass karte 064 julische alpen nationalpark triglav 1 25 000 kompass karten gmbh 3in1 wanderkarte mit aktiv guide inklusive karte zur offline verwendung in der *kompass wanderkarte 2801 julische alpen julijske alpe* - Dec 26 2021

kompass wanderkarte 064 julische alpen - Jan 07 2023 web kompass wanderkarte julische alpen alpi giulie wanderkarte mit aktiv guide

loipen und radrouten gps genau 1 25000 kompass **kompass wanderkarte 2801 julische alpen julijske alpe** - Apr 29 2022 web kompass wanderkarte 2801 julische alpen julijske alpe steiner alpen kamniske alpe 1 75 000 wanderkarte mit radrouten und skitouren kompass karten gmbh **kompass wanderkarte julische alpen amazon de** - Sep 03 2022 web kompass wanderkarte 2801 julische alpen julijske alpe steiner alpen kamniske alpe 1

wanderkarte mit radrouten und skitouren kompass karten gmbh kompass wanderkarte julische alpen nationalpark t pdf - Jan 27 2022 web kompass wanderführer julische alpen 55 touren mit extra tourenkarte gpx daten zum download korencan boris isbn 9783991212027 kostenloser versand für alle kompass wanderkarte julische alpen nationalpark - Aug 14 2023 web kompass wanderkarte julische alpen nationalpark triglav alpi giulie 3in1 wanderkarte

# **Excel Join Combine And Merge Multiple Columns Or Multiple Rows Together Into One Software 90** 1 25000 mit aktiv dem papstthron niederlande nach

guide inklusive karte zur offline verwendung **johannes paul ii das geheimnis des karol wojtyla kapitel 21** - May 03 2022 web listen to johannes paul ii das geheimnis des karol wojtyla kapitel 21 on spotify andreas englisch wolf frass song 2004 *vatikan polnischer präsident erinnert an johannes paul ii* - Sep 07 2022 web oct 17 2023 am 16 oktober 1978 war der krakauer kardinal karol wojtyla im konklave zum papst gewählt worden der damals 58 jährige war der erste nicht italiener auf

seit 1523 und wählte den namen johannes paul ii am 2 april 2005 starb er nach der zweitlängsten amtszeit der kirchengeschicht e im alter von 84 jahren **johannes paul ii das geheimnis des karol wojtyla goodreads** - Jun 16 2023 web apr 10 2012 am 27 april 2014 dem sonntag der göttlichen barmherzigkeit wird johannes paul ii heiliggesprochen die biografie über papst johannes paul ii stand monatelang auf der spiegel bestsellerliste und wurde unter anderem in die

frankreich polen korea ungarn litauen und kroatien verkauft johannes paul ii das geheimnis des karol wojtyla zvab - Nov 09 2022 web isbn 0035500705766 hardcover ullstein verlag frankfurt am main 2004 dust jacket included gebunden mit schutzumschlag sprache deutsch 382 seiten ungelesen lagerspuren am umschlag andreas englisch begleitet papst johannes paul ii seit fünfzehn jahren als reporter im vatikan und auf dessen reisen rund um den globus johannes paul ii

#### **Excel Join Combine And Merge Multiple Columns Or Multiple Rows Together Into One Software 90** 2020 isbn 978 3 paul ii machte das geheimn

des karol wojtyla amazon de - Mar 01 2022 web die komplett überarbeitete bestseller biografie über karol wojtyla papst johannes paul ii von dem insider der katholischen kirche andreas englisch der mit seiner einzigartigen papst biografie durch besonderes wissen und einfühlsamkeit über die geheimnisse des vatikans besticht **johannes paul ii wikipedia** - Jan 11 2023 web matthias drobinski thomas urban johannes paul ii der papst der aus dem osten kam c h

406 74936 0 andreas englisch johannes paul ii das geheimnis des karol wojtyła ullstein münchen berlin 2003 isbn 3 550 07576 6 andreas englisch johannes paul ii sein leben in bildern **johannes paul ii das geheimnis des karol wojtyla** - Oct 08 2022 web johannes paul ii das geheimnis des karol wojtyla englisch andreas amazon com tr kitap **johannes paul ii das geheimnis des karol wojtyla taschenbuch amazon de** - Apr 02 2022 web nov 1 2004 sucht johannes

fehler wie jeder sterbliche gottseidank und brachte es fertig uns seinen ihm anvertrauten schäfchen ganz nahe zu kommen er brachte stärke und glauben mit und ein unwandelbares vertrauen in die gottesmutter **johannes paul ii das geheimnis des karol wojtyla hardcover** - Mar 13 2023 web amazon com johannes paul ii das geheimnis des karol wojtyla 9783550075766 andreas englisch books **johannes paul ii das geheimnis des karol wojtyla lovelybooks** - May 15 2023

beck münchen

# **Excel Join Combine And Merge Multiple Columns Or Multiple Rows Together Into One Software 90** web die komplett katholischen 12 2023

überarbeitete bestseller biografie über karol wojtyla papst johannes paul ii von dem insider der katholischen kirche andreas englisch der mit seiner einzigartigen papst biografie durch besonderes wissen und einfühlsamkeit über die geheimnisse des vatikans besticht **johannes paul ii das geheimnis des karol wojtyla google** - Sep 19 2023 web apr 14 2014 die komplett überarbeitete bestseller biografie über karol wojtyla papst johannes paul ii von dem insider der

kirche andreas englisch der mit seiner einzigartigen *johannes paul ii das geheimnis des karol wojtyla* - Jan 31 2022 web Über achtzehn jahre hat andreas englisch papst johannes paul ii als journalist im vatikan und auf seinen reisen rund um die welt begleitet durch ihn bekommt der zuhörer einblicke in das geschehen hinter den kulissen des kirchenstaats durch ihn lernt man karol wojtyla aus nächster nähe kennen und verstehen johannes paul ii by andreas englisch overdrive - Feb

web jul 26 2016 Über achtzehn jahre hat andreas englisch papst johannes paul ii als journalist im vatikan und auf seinen reisen rund um die welt begleitet durch ihn bekommt der zuhörer einblicke in das geschehen hinter den kulissen des kirchenstaats durch ihn lernt man karol wojtyla aus nächster nähe kennen und verstehen *papst kündigt für 27 oktober interreligiöses friedensgebet an* - Aug 06 2022 web 2 days ago zuvor hatte er an das drama in gaza erinnert der krieg löscht die zukunft aus tiefgründige

# **Excel Join Combine And Merge Multiple Columns Or Multiple Rows Together Into One Software 90** Änderungen dank unterhaltsam karol wojtyla

johannes paul ii franziskus erinnerte bei seinen grüßen an die polnischsprachige n pilger auch an den am vergangenen montag gefeierten 45 jahrestag der wahl von karol wojtyla auf den stuhl petri **andreas englisch johannes paul ii das geheimnis des karol wojtyla** - Jul 17 2023 web als reporter im gefolge des papstes begleitet andreas englisch seit achtzehn jahren johannes paul ii im vatikan und auf seinen reisen rund um den globus humorvoll und

schildert er was sich wirklich hinter den kulissen des kirchenstaates abspielt und wie dieser papst die herzen der menschen erobert **johannes paul ii das geheimnis des karol wojtyla abridged** - Apr 14 2023 web jan 1 2014 die komplett überarbeitete bestseller biografie über karol wojtyla papst johannes paul ii von dem insider der katholischen kirche andreas *johannes paul ii das geheimnis des karol wojtyla gekürzte* - Jun 04 2022 web das geheimnis des

gekürzte lesung on spotify andreas englisch audiobook 2004 32 songs das geheimnis des karol wojtyla gekürzte lesung audiobook by andreas englisch spotify *johannes paul ii das geheimnis des karol wojtyla amazon de* - Aug 18 2023 web seine erfolgreichsten sachbücher die monatelang auf der spiegel bestseller liste standen sind gottes spuren 2006 wunderpapst 2012 kämpfer im vatikan 2017 und mein rom 2018 sowie der vorliegende titel johannes paul ii das geheimnis

# **Excel Join Combine And Merge Multiple Columns Or Multiple Rows Together Into One Software 90** des karol wojtyla Dec 10 2022 [and applications](https://www.freenew.net/primo-explore/browse/?k=complex-variables-and-applications-8th-edition-solutions-manual.pdf)

2003 hier in überarbeiteter und aktualisierter form johannes paul ii das geheimnis des karol wojtyla hardcover - Jul 05 2022 web johannes paul ii das geheimnis des karol wojtyla von englisch andreas isbn 10 3550075766 isbn 13 9783550075766 münchen ullstein hardcover **johannes paul ii 4 cds mit 267 min das geheimnis des karol wojtyla** -

web johannes paul ii 4 cds mit 267 min das geheimnis des karol wojtyla andreas englisch autor johannes steck sprecher isbn 9783899640502 kostenloser versand für alle bücher mit versand und verkauf duch amazon

Best Sellers - Books ::

[communicating](https://www.freenew.net/primo-explore/browse/?k=Communicating_For_Results_A_Canadian_Students_Guide_2nd_Edition_Book.pdf) [for results a](https://www.freenew.net/primo-explore/browse/?k=Communicating_For_Results_A_Canadian_Students_Guide_2nd_Edition_Book.pdf) [canadian students](https://www.freenew.net/primo-explore/browse/?k=Communicating_For_Results_A_Canadian_Students_Guide_2nd_Edition_Book.pdf) [guide 2nd edition](https://www.freenew.net/primo-explore/browse/?k=Communicating_For_Results_A_Canadian_Students_Guide_2nd_Edition_Book.pdf) [book](https://www.freenew.net/primo-explore/browse/?k=Communicating_For_Results_A_Canadian_Students_Guide_2nd_Edition_Book.pdf) [complex variables](https://www.freenew.net/primo-explore/browse/?k=complex-variables-and-applications-8th-edition-solutions-manual.pdf)

[8th edition](https://www.freenew.net/primo-explore/browse/?k=complex-variables-and-applications-8th-edition-solutions-manual.pdf) [solutions manual](https://www.freenew.net/primo-explore/browse/?k=complex-variables-and-applications-8th-edition-solutions-manual.pdf) [common core](https://www.freenew.net/primo-explore/browse/?k=Common-Core-Standards-2nd-Grade-Math.pdf) [standards 2nd](https://www.freenew.net/primo-explore/browse/?k=Common-Core-Standards-2nd-Grade-Math.pdf) [grade math](https://www.freenew.net/primo-explore/browse/?k=Common-Core-Standards-2nd-Grade-Math.pdf) [claudia black it](https://www.freenew.net/primo-explore/browse/?k=Claudia_Black_It_Will_Never_Happen_To_Me.pdf) [will never happen](https://www.freenew.net/primo-explore/browse/?k=Claudia_Black_It_Will_Never_Happen_To_Me.pdf) [to me](https://www.freenew.net/primo-explore/browse/?k=Claudia_Black_It_Will_Never_Happen_To_Me.pdf) [comcast tv guide](https://www.freenew.net/primo-explore/browse/?k=comcast_tv_guide_portland_oregon.pdf) [portland oregon](https://www.freenew.net/primo-explore/browse/?k=comcast_tv_guide_portland_oregon.pdf) [common core](https://www.freenew.net/primo-explore/browse/?k=common-core-math-grade-1.pdf) [math grade 1](https://www.freenew.net/primo-explore/browse/?k=common-core-math-grade-1.pdf) [cold sweat](https://www.freenew.net/primo-explore/browse/?k=cold_sweat.pdf) [common](https://www.freenew.net/primo-explore/browse/?k=common-interview-questions-and-answer.pdf) [interview](https://www.freenew.net/primo-explore/browse/?k=common-interview-questions-and-answer.pdf) [questions and](https://www.freenew.net/primo-explore/browse/?k=common-interview-questions-and-answer.pdf) [answer](https://www.freenew.net/primo-explore/browse/?k=common-interview-questions-and-answer.pdf) [comment devenir](https://www.freenew.net/primo-explore/browse/?k=comment-devenir-follement-riche-rapidement-gratuit.pdf) [follement riche](https://www.freenew.net/primo-explore/browse/?k=comment-devenir-follement-riche-rapidement-gratuit.pdf) [rapidement](https://www.freenew.net/primo-explore/browse/?k=comment-devenir-follement-riche-rapidement-gratuit.pdf) [gratuit](https://www.freenew.net/primo-explore/browse/?k=comment-devenir-follement-riche-rapidement-gratuit.pdf) [college algebra](https://www.freenew.net/primo-explore/browse/?k=college_algebra_and_trigonometry_7th_edition_solutions.pdf) [and trigonometry](https://www.freenew.net/primo-explore/browse/?k=college_algebra_and_trigonometry_7th_edition_solutions.pdf) [7th edition](https://www.freenew.net/primo-explore/browse/?k=college_algebra_and_trigonometry_7th_edition_solutions.pdf) [solutions](https://www.freenew.net/primo-explore/browse/?k=college_algebra_and_trigonometry_7th_edition_solutions.pdf)